# Министерство науки и высшего образования Российской Федерации Федеральное государственное бюджетное образовательное учреждение высшего образования «Смоленский государственный университет»

Кафедра прикладной математики и информатики

«Утверждаю» Проректор по учебнометодической работе \_\_\_\_\_\_\_\_\_\_ Ю.А. Устименко «23» июня 2022 г.

# **Рабочая программа дисциплины Б1.В.13 Основные системы компьютерной математики**

Направление подготовки **01.03.02 Прикладная математика и информатика** Направленность (профиль) **Математическое и информационное моделирование** Форма обучения: очная  $K$ vpc  $-4$ Семестр – 7 Всего зачетных единиц – 2, часов – 72

Форма отчетности: зачет – 7 семестр

Программу разработал Доцент Усачев В.И.

Одобрена на заседании кафедры «16» июня 2022 г., протокол № 10

Заведующий кафедрой \_\_\_\_\_\_\_\_\_\_ С.В. Козлов

Смоленск 2022

## **1. Место дисциплины в структуре ОП**

Дисциплина «Основные системы компьютерной математики» изучается в 7 семестре и является с одной стороны итоговым обзором всего, что изучалось в предыдущие годы о прикладных математических пакетах, и с другой стороны – служит вспомогательной к проходимой в этом же семестре дисциплине «Прогнозирование в условиях неопределенности».

Для освоения курса необходимы знания и навыки, приобретенные в результате предварительного обучения дисциплинам: дискретная математика, алгебра и геометрия, математический анализ, теория вероятностей и математическая статистика.

Изучение курса основано на традиционных методах высшей школы, тесной взаимосвязи со смежными курсами, а также на использовании современных систем компьютерной математики.

#### **2. Планируемые результаты обучения по дисциплине**

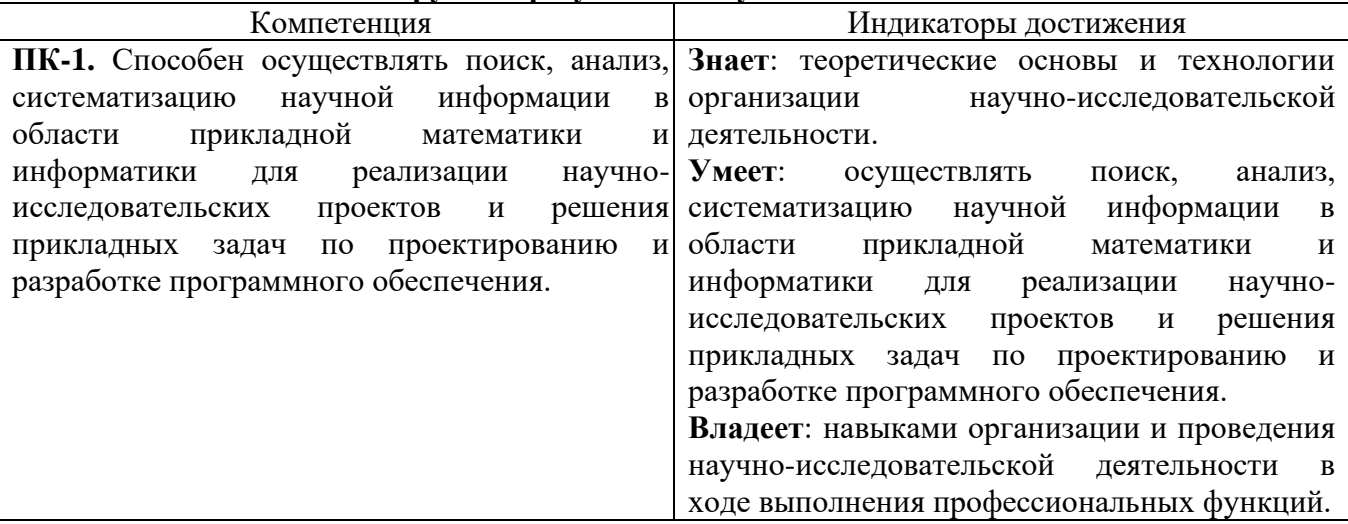

# **3. Содержание дисциплины**

- 1. **Введение.** Краткие исторические сведения о возникновении и эволюции специализированных программ для решения математических задач, возникающих как в самой математике так и в ее приложениях. Рассмотрение различных способов классификации существующих математических пакетов: коммерческие и свободно распространяемое программное обеспечение, универсальные и приспособленные для решения узкого класса задач, использующие компьютерную алгебру (CAS) и выполняющие вычисления на основе алгоритмов приближенных вычислений и т.д.
- 2. **Табличный процессор Excel.** Работа с данными: визуализация, преобразования, статистическая обработка, матричные вычисления, решение задач оптимизации.
- 3. **Система компьютерной математики Mathematica.** Интерфейс системы. Простые вычислительные операции и преобразования выражений. Операции с векторами и матрицами. Решение уравнений и систем уравнений. Работа с графикой. Вычисление пределов, производных и интегралов. Ряды. Решение дифференциальных уравнений. Численные методы. Возможности статистической обработки данных. Элементы программирования.
- 4. **Система компьютерной математики Mathcad.** Интерфейс системы. Простые вычислительные операции и преобразования выражений. Операции с векторами и матрицами. Решение уравнений и систем уравнений. Работа с графикой. Вычисление пределов, производных и интегралов. Ряды. Решение дифференциальных уравнений. Численные методы. Возможности статистической обработки данных. Элементы программирования.
- 5. **Maxima и GeoGebra.** Свободно распространяемое программное обеспечение. Интерфейс программ и простейшие приемы работы в этих пакетах. Построение 2D и 3D графиков в GeoGebra.

# **4. Тематический план**

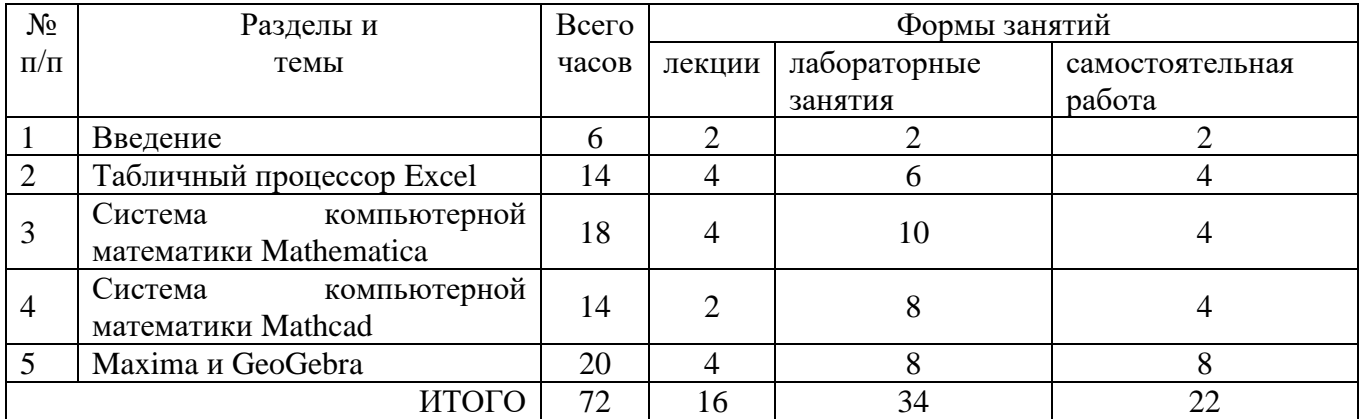

## **5. Виды учебной деятельности**

## **Лекция №1**

Краткие исторические сведения о возникновении и эволюции специализированных программ для решения математических задач. Рассмотрение различных способов классификации существующих математических пакетов: коммерческие и свободно распространяемое программное обеспечение, универсальные и приспособленные для решения узкого класса задач, использующие компьютерную алгебру (CAS) и выполняющие вычисления на основе алгоритмов приближенных вычислений и т.д.

## **Лекция №2**

Первое знакомство c Excel. Работа с диаграммами. Работа с формулами и функциями. Работа со списками. Работа с диаграммами. Работа с функциями. Сортировка. Шаблоны.

#### **Лекция №3**

Статистическая обработка данных, регрессионные модели, матричные вычисления, решение задач оптимизации.

# **Лекция №4**

Интерфейс системы. Простые вычислительные операции и преобразования выражений. Операции с векторами и матрицами. Решение уравнений и систем уравнений. Работа с графикой.

#### **Лекция №5**

Вычисление пределов, производных и интегралов. Ряды. Решение дифференциальных уравнений. Численные методы. Возможности статистической обработки данных. Элементы программирования.

#### **Лекция №6**

Интерфейс системы. Простые вычислительные операции и преобразования выражений. Операции с векторами и матрицами. Решение уравнений и систем уравнений. Работа с графикой. Вычисление пределов, производных и интегралов. Ряды. Решение дифференциальных уравнений. Численные методы. Возможности статистической обработки данных. Элементы программирования.

# **Лекция №7**

Интерфейс wxMaxima. Ввод простейших команд Maxima. Типы данных, переменные и функции. Построение двумерных графиков и поверхностей. Задачи линейной алгебры.

Аналитическое и численное интегрирование. Решение дифференциальных уравнений в Maxima. Численные методы и программирование с Maxima.

# **Лекция №8**

Элементы интерфейса GeoGebra. Панели "Объекты" и "Полотно". Средства для работы в этих панелях. Вставка текстов и формул. 2D-графики. Работа со списками. Создание новых инструментов. Инструменты панели "Таблица". Инструменты панели "CAS".

# **Занятия семинарского типа – лабораторные работы**

# **Лабораторные работы №1-3.**

*Табличный процессор Excel.*

## Теоретические вопросы

- 1. Работа с данными: визуализация, преобразования.
- 2. Статистическая обработка данных
- 3. Матричные вычисления.
- 4. Решение задач оптимизации.

## Задания

- 1. В табличном процессоре Excel проверьте статистическую гипотезу о равенстве математических ожиданий двух нормальных распределений с известными дисперсиями.
- 2. Получите выборку, содержащую 100 случайных нормально распределенных чисел с математическим ожиданием 30. на уровне значимости  $\alpha$ =0,05 требуется решить:
- можно ли принять число 34 в качестве математического ожидания данной случайной величины;
- можно ли принять число 29 в качестве математического ожидания данной случайной величины?
- 3. Проверить статистическую гипотезу о равенстве математических ожиданий двух нормальных распределений с неизвестными одинаковыми и различными дисперсиями.

# **Лабораторные работы №4-8.**

#### *Система компьютерной математики Mathematica*

# Теоретические вопросы

- 1. Интерфейс системы.
- 2. Простые вычислительные операции и преобразования выражений.
- 3. Операции с векторами и матрицами.
- 4. Решение уравнений и систем уравнений.
- 5. Работа с графикой.
- 6. Вычисление пределов, производных и интегралов.
- 7. Ряды.
- 8. Решение дифференциальных уравнений.
- 9. Численные методы.
- 10. Возможности статистической обработки данных.
- 11. Элементы программирования.

# Задания

1) Найдите интегралы указанных функций.

1. 
$$
f(x) = x^3 - 9x^2 + 24x - 15
$$
.

- 2.  $f(x) = -x^3 12x^2 45x + 51$ .
- 3.  $f(x) = x^3 3x + 2$ .

4. 
$$
f(x) = -x^3 + 9x^2 - 24x + 21
$$
.  
\n5.  $f(x) = x^3 + 3x^2 - 2$ .  
\n6.  $f(x) = -x^3 - 3x^2 - 1$ .  
\n7.  $f(x) = x^3 - 9x^2 + 24x - 12$ .  
\n8.  $f(x) = -x^3 + 9x^2 - 24x + 15$ .  
\n9.  $f(x) = x^3 - 12x^2 + 45x - 45$ .  
\n10.  $f(x) = -x^3 + 3x - 7$ .

# 2) Решите систему линейных уравнений и сделайте проверку.

1. 
$$
\begin{cases} x + 2y - z = 5, \\ 2x - y + 5z = -7, \\ 5x - y + 2z = -4. \end{cases}
$$
 2. 
$$
\begin{cases} 2x + 3y - 5z = 1, \\ 3x + 4y - 3z = 2, \\ x - 3y + 7z = 5. \end{cases}
$$
 3. 
$$
\begin{cases} 7x - 3y + z = 5, \\ x + 2y - z = -4, \\ 3x + y - z = -3. \end{cases}
$$

4. 
$$
\begin{cases} 5x + y + 6z = -3, \\ 4x + 3y - z = 2, \\ x + 2y - 5z = 3. \end{cases}
$$

$$
\begin{cases} 5x - 3y + z = -3, \\ 3x - y + 2z = 1, \\ x + 5y + z = 1. \end{cases}
$$

#### Лабораторные работы №9-13.

Система компьютерной математики Mathcad Теоретические вопросы

- 1. Интерфейс системы.
- 2. Простые вычислительные операции и преобразования выражений.
- 3. Операции с векторами и матрицами.
- 4. Решение уравнений и систем уравнений.
- 5. Работа с графикой.
- 6. Вычисление пределов, производных и интегралов.
- 7. Ряды.
- 8. Решение дифференциальных уравнений.
- 9. Численные методы.
- 10. Возможности статистической обработки данных.
- 11. Элементы программирования.

#### Задания

I). Найдите значения функций при x=1.

II). Найдите производные указанных функций.

1. a) 
$$
f(x) = \frac{3}{5}x^5 - \frac{1}{2x^4} - \frac{2}{4(x^3)} + 7
$$
; 6)  $f(x) = \frac{e^x - \sin x}{\cos x + \sqrt{x}}$ ;  
b)  $f(x) = \sqrt[4]{x^2 + \ln x}$ .

2. a) 
$$
f(x) = \frac{2}{3}x^3 - \frac{1}{3x^9} + \frac{5}{5\sqrt{x^3}} - 6
$$
; 6)  $f(x) = (1 - x^2)(\text{tgx} + 3^x)$ ;

B)  $f(x) = e^{\sin 5x - 3}$ .

3. a) 
$$
f(x) = \frac{4}{5}x^5 - \frac{1}{6x^6} + \frac{7}{\sqrt[7]{x^3}} + 2
$$
; 6)  $f(x) = \frac{\ln x - \tan x}{7^x - 5}$ ;  
b)  $f(x) = \sqrt{x^5 + \sin 5x}$ .

4. a) 
$$
f(x) = 3x^2 - \frac{1}{7x^7} + \frac{3}{3\sqrt{x^2}} + 1
$$
; 6)  $f(x) = \frac{5^x - \ln x}{\cos x - 3}$ ;  
\nB)  $f(x) = \arcsin(5x^3 + 1)$ .

5. a) 
$$
f(x) = 4x^5 - \frac{7}{4x^4} - \frac{3}{3\sqrt{x^2}} + 2
$$
; 6)  $f(x) = \frac{\sin x - \cos x}{3^x - \ln x}$ ;  
\n*e)*  $f(x) = \cos(2x^2 + 3)$ .

3) Найдите интегралы указанных функций.

1. 
$$
f(x) = x^3 - 9x^2 + 24x - 15
$$
.  
\n2.  $f(x) = -x^3 - 12x^2 - 45x + 51$ .  
\n3.  $f(x) = x^3 - 3x + 2$ .  
\n4.  $f(x) = -x^3 + 9x^2 - 24x + 21$ .  
\n5.  $f(x) = x^3 + 3x^2 - 2$ .  
\n6.  $f(x) = -x^3 - 3x^2 - 1$ .  
\n7.  $f(x) = x^3 - 9x^2 + 24x - 12$ .  
\n8.  $f(x) = -x^3 + 9x^2 - 24x + 15$ .  
\n9.  $f(x) = x^3 - 12x^2 + 45x - 45$ .  
\n10.  $f(x) = -x^3 + 3x - 7$ .

#### Лабораторные работы №14-17.

Maxima u GeoGebra.

## Теоретические вопросы

- 1. Свободно распространяемое программное обеспечение.
- 2. Интерфейс программ и простейшие приемы работы в этих пакетах.
- 3. Построение 2D и 3D графиков в GeoGebra.

## Задания

1) Постройте график функции на интервале *х* от  $-10$  до 10.

1. 
$$
f(x) = x^3 - 9x^2 + 24x - 15
$$
.

2.  $f(x) = -x^3 - 12x^2 - 45x + 51$ .

3.  $f(x) = x^3 - 3x + 2$ . 4.  $f(x) = -x^3 + 9x^2 - 24x + 21$ . 5.  $f(x) = x^3 + 3x^2 - 2$ .

## Самостоятельная работа

Текущая самостоятельная работа направлена на углубление и закрепление знаний студентов и развитие их практических умений. Она заключается в работе с лекционными материалами, поиске и обзоре литературы и электронных источников, информации по заданным темам курса, опережающей самостоятельной работе, в изучении тем, вынесенных на самостоятельную проработку, подготовке к лабораторным занятиям.

Самостоятельная внеаудиторная работа студентов состоит в:

- $\bullet$ проработке лекционного материала, составлении конспекта лекций по темам, вынесенным на самостоятельное изучение;
- выполнении домашних заданий.

#### Темы для самостоятельного изучения

1. Excel. Построение различных диаграмм.

2. Maple в Excel - возможности встраивания.

3. Mathematica и Mathcad. Решение уравнений и систем уравнений.

4. Анимированная графика.

5. Демонстрационные и учебные пакеты в Mathematica и Maple. Возможности статистической обработки данных.

6. Махіта и GeoGebra. Решение систем дифференциальных уравнений в Махіта.

7. Построение сечений многогранников в GeoGebra.

Консультирование студентов осуществляться в индивидуальном порядке на занятиях и во внеурочное время. Выполнение самостоятельной работы оценивается по электронным материалам, подготовленным студентами. Результаты деятельности накапливаются в индивидуальных портфолио студентов.

#### 6. Критерии оценивания результатов освоения дисциплины

#### 6.1. Оценочные средства и критерии оценивания для текущей аттестации

## Теоретические вопросы

- 1. Краткие исторические сведения о возникновении и эволюции специализированных программ для решения математических задач,
- 2. Классификации существующих математических пакетов.
- 3. Табличный процессор Excel. Работа с данными: визуализация, преобразования.
- 4. Табличный процессор Excel. Статистическая обработка.
- 5. Табличный процессор Excel. Матричные вычисления.
- 6. Табличный процессор Excel. Решение задач оптимизации.
- 7. Система компьютерной математики Mathematica. Интерфейс системы.
- 8. Система компьютерной математики Mathematica. Простые вычислительные операции и преобразования выражений.
- 9. Система компьютерной математики Mathematica. Операции с векторами и матрицами.
- 10. Система компьютерной математики Mathematica. Решение уравнений и систем уравнений.
- 11. Система компьютерной математики Mathematica. Работа с графикой.
- 12. Система компьютерной математики Mathematica. Вычисление пределов, производных и интегралов.
- 13. Система компьютерной математики Mathematica. Решение дифференциальных уравнений.
- 14. Система компьютерной математики Mathematica. Численные методы.
- 15. Система компьютерной математики Mathematica. Возможности статистической обработки данных.
- 16. Система компьютерной математики Mathematica. Элементы программирования.
- 17. Система компьютерной математики Mathcad. Интерфейс системы.
- 18. Система компьютерной математики Mathcad. Простые вычислительные операции и преобразования выражений.
- 19. Система компьютерной математики Mathcad. Операции с векторами и матрицами.
- 20. Система компьютерной математики Mathcad. Решение уравнений и систем уравнений.
- 21. Система компьютерной математики Mathcad. Работа с графикой.
- 22. Система компьютерной математики Mathcad. Вычисление пределов, производных и интегралов.
- 23. Система компьютерной математики Mathcad. Решение дифференциальных уравнений.
- 24. Система компьютерной математики Mathcad. Численные методы.
- 25. Система компьютерной математики Mathcad. Возможности статистической обработки данных.
- 26. Система компьютерной математики Mathcad. Элементы программирования.
- 27. Свободно распространяемое программное обеспечение.
- 28. Построение 2D и 3D графиков в GeoGebra.

## **Критерии оценивания теоретических вопросов**

Нормы оценивания ответов на теоретические вопросы

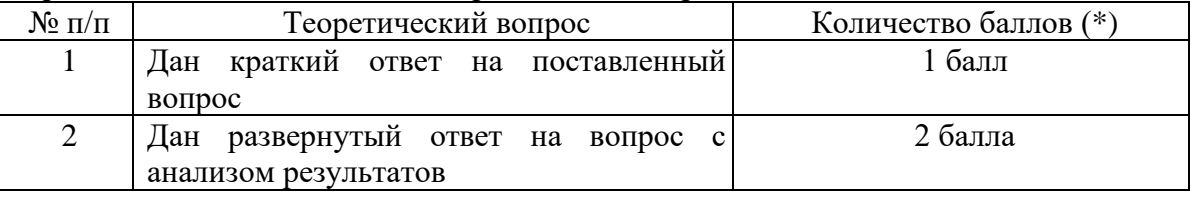

(\*) Возможна градация в 0,25 балла.

Шкала оценивания. Оценка «зачтено» за ответы на теоретические вопросы выставляется, если набрано не менее 3 баллов при ответе на три вопроса, в противном случае выставляется «не зачтено».

# **Задания для лабораторных занятий**

Задачи по темам курса предложены к каждому лабораторному занятию.

Задания для лабораторных и самостоятельной работ, образцы решений основных типовых задач практики также размещены в ЭИОС СмолГУ (www.moodle.smolgu.ru).

# **Образец лабораторной работы**

# **Лабораторная работа.** *Maxima и GeoGebra.*

# Теоретические вопросы

- 1. Свободно распространяемое программное обеспечение.
- 2. Интерфейс программ и простейшие приемы работы в этих пакетах.
- 3. Построение 2D и 3D графиков в GeoGebra.

# Задания

Постройте график функции на интервале *х* от − 10 до 10.

1. 
$$
f(x) = x^3 - 9x^2 + 24x - 15
$$

- 2.  $f(x) = -x^3 12x^2 45x + 51$
- 
- 3.  $f(x) = x^3 3x + 2$ <br>4.  $f(x) = -x^3 + 9x^2 24x + 21$
- $f(x) = x^3 + 3x^2 2$

#### Критерии оценивания выполнения лабораторных работ Нормы оненивания кажлой лабораторной работы:

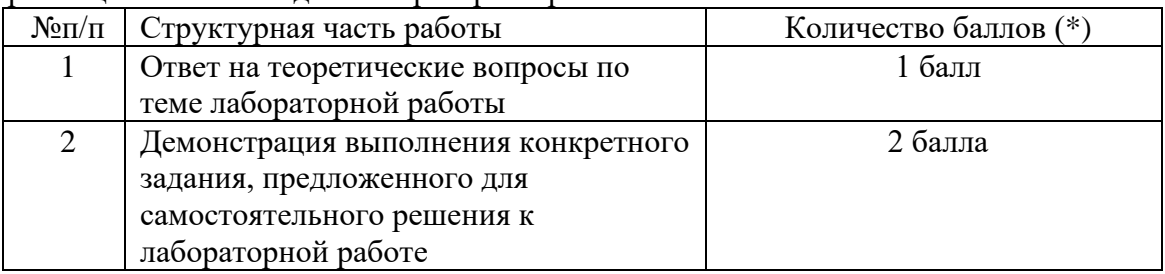

(\*) с возможностью градации до 0,25 балла.

Шкала оценивания. Оценка «зачтено» за лабораторную работу выставляется, если набрано не менее 2 баллов, в противном случае за работу выставляется «не зачтено».

# 6.2. Оценочные средства и критерии оценивания для промежуточной аттестации Зачетная работа

- 1. Проверить статистическую гипотезу о равенстве математических ожиданий двух нормальных распределений с неизвестными одинаковыми и различными дисперсиями.
- 2. Найдите интегралы функции  $f(x) = -x^3 + 3x 7$ .

# Критерии оценивания зачетной работы

1. Нормы опенивания работы

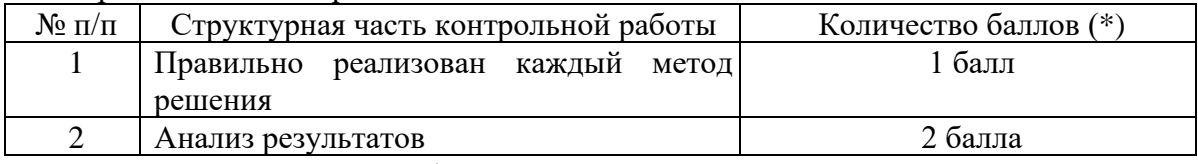

(\*) Возможна градация в 0,25 балла.

2. Шкала оценивания работы:

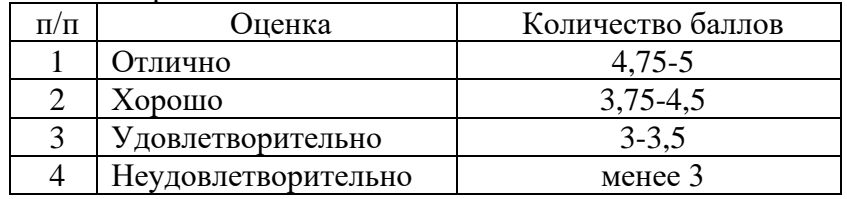

# Критерий получения зачета

Зачет выставляется по результатам работы студента в течение семестра. Для получения зачета студент должен:

• уметь отвечать на теоретические вопросы, рассмотренные на лекциях;

• уметь решать задачи, предложенные на лабораторных занятиях.

# 7. Перечень основной и дополнительной учебной литературы

# 7.1. Основная литература

1. Исследование операций в экономике : учебник для вузов / под редакцией Н. Ш. Кремера. — 4-е изд., перераб. и доп. — Москва : Издательство Юрайт, 2021. — 414 с. — (Высшее образование). — ISBN 978-5-534-12800-0. — Текст : электронный // Образовательная платформа Юрайт [сайт]. — URL: [https://urait.ru/bcode/468404.](https://urait.ru/bcode/468404)

2. Зенков, А. В. Методы оптимальных решений : учебное пособие для вузов / А. В. Зенков. — Москва : Издательство Юрайт, 2021. — 201 с. — (Высшее образование). — ISBN 978-5-534-05377-7. — Текст : электронный // Образовательная платформа Юрайт [сайт]. — URL: [https://urait.ru/bcode/473421.](https://urait.ru/bcode/473421)

3. Королев, А. В. Экономико-математические методы и моделирование : учебник и практикум для вузов / А. В. Королев. — Москва : Издательство Юрайт, 2021. — 280 с. — (Высшее образование). — ISBN 978-5-534-00883-8. — Текст : электронный // Образовательная платформа Юрайт [сайт]. — URL: [https://urait.ru/bcode/470088.](https://urait.ru/bcode/470088)

4. Попов, А. М. Экономико-математические методы и модели : учебник для вузов / А. М. Попов, В. Н. Сотников ; под общей редакцией А. М. Попова. — 3-е изд., испр. и доп. — Москва : Издательство Юрайт, 2021. — 345 с. — (Высшее образование). — ISBN 978-5-534- 14867-1. — Текст : электронный // Образовательная платформа Юрайт [сайт]. — URL: [https://urait.ru/bcode/484234.](https://urait.ru/bcode/484234)

5. Зализняк, В. Е. Введение в математическое моделирование : учебное пособие для вузов / В. Е. Зализняк, О. А. Золотов. — Москва : Издательство Юрайт, 2021. — 133 с. — (Высшее образование). — ISBN 978-5-534-12249-7. — Текст : электронный // Образовательная платформа Юрайт [сайт]. — URL: [https://urait.ru/bcode/476288.](https://urait.ru/bcode/476288)

6. Рейзлин, В. И. Математическое моделирование : учебное пособие для вузов / В. И. Рейзлин. — 2-е изд., перераб. и доп. — Москва : Издательство Юрайт, 2021. — 126 с. — (Высшее образование). — ISBN 978-5-534-08475-7. — Текст : электронный // Образовательная платформа Юрайт [сайт]. — URL: [https://urait.ru/bcode/470195.](https://urait.ru/bcode/470195)

# **7.2. Дополнительная литература**

1. Губина Т. Н. , Андропова Е. В. Решение дифференциальных уравнений в системе компьютерной математики Maxima: учебное пособие. – Елец: ЕГУ им. И.А. Бунина, 2009. – 99 с.

2. Берков Н.А. Применением пакета Maxima: Математический практикум. – М: МГИУ, 2008. –89 с.

3. Эдвардес Ч. Г., Пенни Д. Э. Дифференциальные уравнения и краевые задачи: моделирование и вычисление с помощью Mathematica, Maple и MATLAB. 3-е издание. : Пер. с англ. — М.: ООО "И.Д. Вильямс", 2008. - 1104 с.: ил.

4. GeoGebra Manual. The official manual of GeoGebra.

# **7.3.Перечень ресурсов информационно-телекоммуникационной сети «Интернет»**

- 1. Национальный открытый университет «Интуит». URL: [http://www.intuit.ru](http://www.intuit.ru/)
- 2. Система дистанционного обучения СмолГУ [https://cdo.smolgu.ru](https://cdo.smolgu.ru/)

3. Национальная платформа открытого образования [https://openedu.ru](https://openedu.ru/)

# **8. Материально-техническое обеспечение**

**Учебная аудитория для проведения занятий лекционного типа,** оснащенная стандартной учебной мебелью, интерактивной доской, мультимедиапроектором, ноутбуком и колонками.

**Учебная аудитория для проведения занятий семинарского типа, групповых и индивидуальных консультаций, текущего контроля и промежуточной аттестации** компьютерная аудитория с выходом в Интернет.

**Помещение для самостоятельной работы** – компьютерный класс с доступом к сети «Интернет» и ЭИОС СмолГУ.

# **9. Программное обеспечение**

KasperskyEndpointSecurity для бизнеса Стандартный АО «Лаборатория Касперского», лицензия 1FB6-161215-133553-1-6231.

Microsoft Open License, лицензия 49463448 в составе: Microsoft Windows Professional 7 Russian; Microsoft Office 2010 Russian.

PTCMathcad 15.0 (Лицензия 449732)

#### ДОКУМЕНТ ПОДПИСАН ЭЛЕКТРОННОЙ ПОДПИСЬЮ

Сертификат: 03B6A3C600B7ADA9B742A1E041DE7D81B0<br>Владелец: Артеменков Михаил Николаевич Действителен: с 04.10.2021 до 07.10.2022